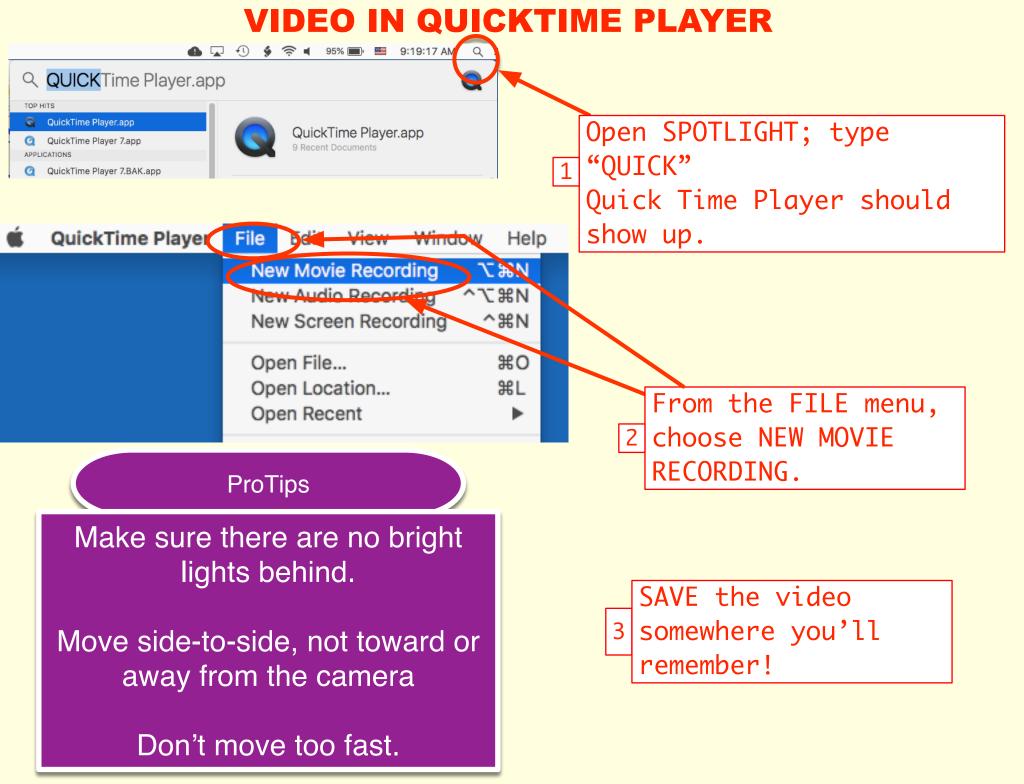

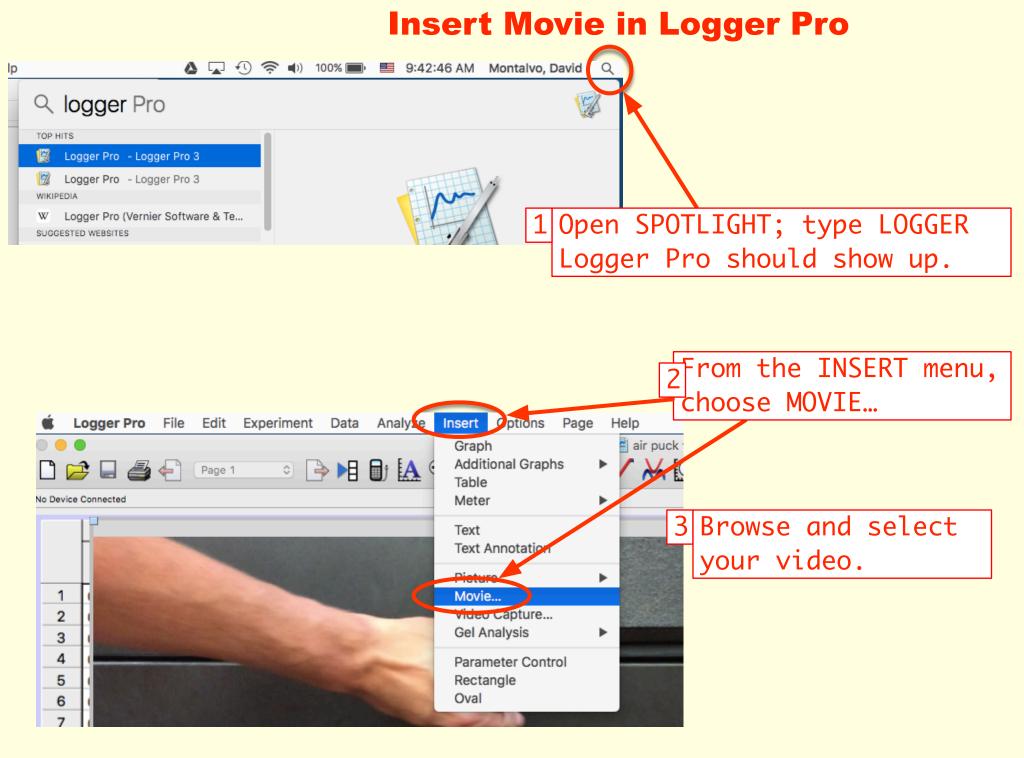

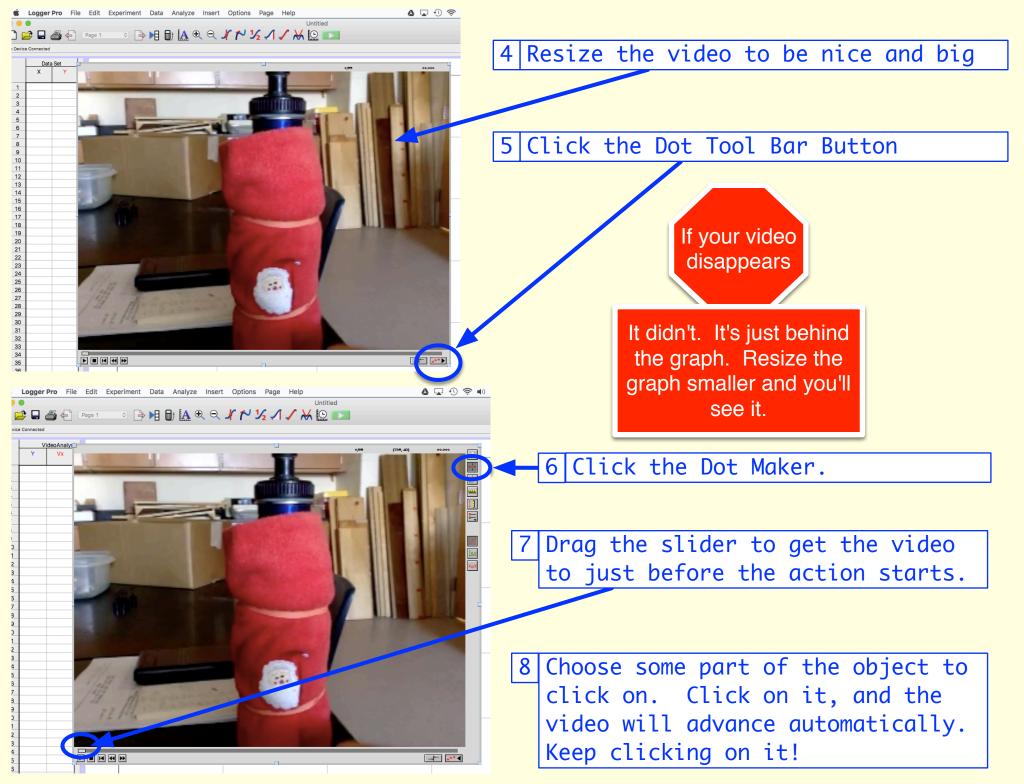

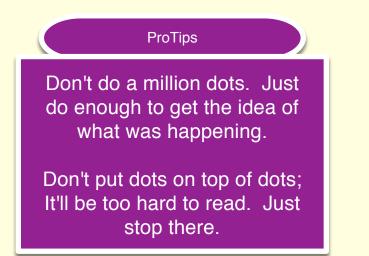

## If You Mess Up and Want to Start Over

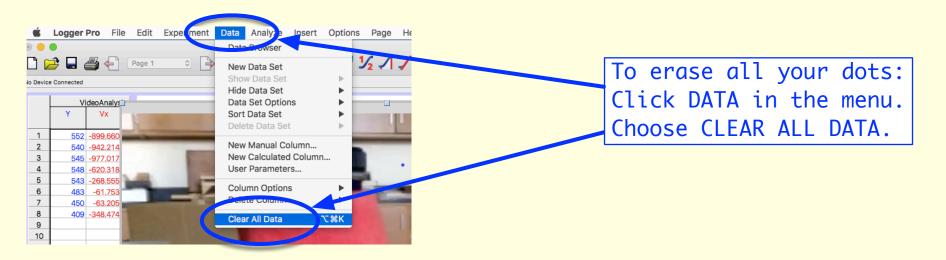